## **Tracking Subcontractors and Certificates in QuickBooks**

The most frustrating part of an insurance audit is managing the subcontractor certificates of insurance. Most auditors recommend that certificates are organized in a three ring binder and alphabetized in the same order as they appear in your QuickBooks vendor list. Let's start with a report that will give you a list of the subs. Go to the menus at the top of the page choose: Reports  $\Rightarrow$  List  $\Rightarrow$  Vendor Contact List

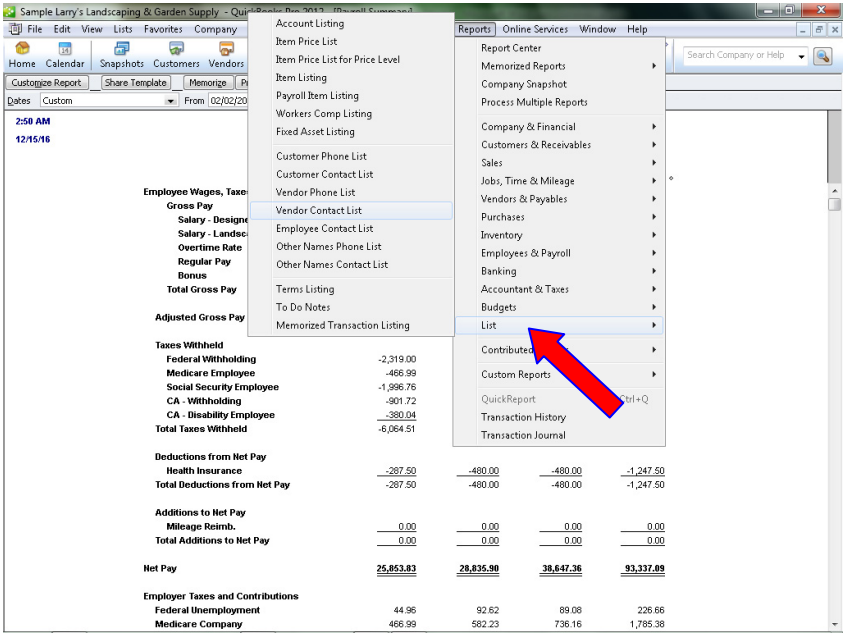

## Your screen will now show this report:

|                                                | Sample Larry's Landscaping & Garden Supply - QuickBooks Pro 2012 - [Vendor Contact List] |                |                                                           |                   |                   |                    |                                                                       |              |                                                                                                    |                                                                    |                        |                  |           |                                  |                        | <b>Rose Car</b><br>23 |  |
|------------------------------------------------|------------------------------------------------------------------------------------------|----------------|-----------------------------------------------------------|-------------------|-------------------|--------------------|-----------------------------------------------------------------------|--------------|----------------------------------------------------------------------------------------------------|--------------------------------------------------------------------|------------------------|------------------|-----------|----------------------------------|------------------------|-----------------------|--|
| <b>File</b>                                    |                                                                                          |                |                                                           |                   |                   |                    | Edit View Lists Favorites Company Customers Vendors Employees Banking |              | Reports                                                                                              |                                                                    | Online Services Window |                  | Help      |                                  |                        | B X                   |  |
| ⋒<br>Home                                      | $\frac{1}{14}$<br>Calendar                                                               | 品              | ಷ<br>Snapshots Customers Vendors Employees Online Banking | ಷ                 | لتقا              |                    | B.<br>Docs                                                            | B<br>Reports | m<br>Invoice                                                                                         | 具<br>Item                                                          | id »                   | A<br>MemTx Check | €<br>Bill | $\mathcal{D}$                    | Search Company or Help | Q<br>٠                |  |
|                                                | Customize Report                                                                         | Share Template |                                                           | Memorize          | Print<br>E-mail - | Excel .            | Hide Header                                                           |              |                                                                                                    | Refresh Sort By Default                                            |                        | ×.               |           |                                  |                        |                       |  |
| 2:53 AM<br>Larry's Landscaping & Garden Supply |                                                                                          |                |                                                           |                   |                   |                    |                                                                       |              |                                                                                                    |                                                                    |                        |                  |           |                                  |                        |                       |  |
| 12/15/16<br><b>Vendor Contact List</b>         |                                                                                          |                |                                                           |                   |                   |                    |                                                                       |              |                                                                                                    |                                                                    |                        |                  |           |                                  |                        |                       |  |
| <b>December 15, 2016</b>                       |                                                                                          |                |                                                           |                   |                   |                    |                                                                       |              |                                                                                                    |                                                                    |                        |                  |           |                                  |                        |                       |  |
|                                                |                                                                                          | <b>Vency</b>   |                                                           |                   |                   | <b>Account No.</b> |                                                                       |              |                                                                                                    |                                                                    | <b>Bill from</b>       |                  |           |                                  | Contact                |                       |  |
| ٠                                              | ABC Roofing                                                                              |                |                                                           |                   |                   |                    |                                                                       |              | ABC Roofing                                                                                          |                                                                    |                        |                  |           |                                  |                        |                       |  |
|                                                | Bank of Anycity                                                                          |                |                                                           |                   |                   |                    |                                                                       |              | Bank of Anycity Lisa Holzhauser 1935 Main Stree                                                      |                                                                    |                        |                  |           |                                  | Lisa Holzhauser        |                       |  |
|                                                | Barnes Insulation                                                                        |                |                                                           |                   |                   |                    |                                                                       |              | Barnes Insulation                                                                                    |                                                                    |                        |                  |           |                                  |                        |                       |  |
|                                                | Bayshore CalOil Service                                                                  |                |                                                           |                   | 12260-98765       |                    |                                                                       |              |                                                                                                    | Bayshore CalOil Service 771 S. Larimore Bayshor<br>Kurt Rutherford |                        |                  |           |                                  |                        |                       |  |
|                                                | Bayshore Water                                                                           |                |                                                           |                   | 370C-99336622     |                    |                                                                       |              |                                                                                                    | Bayshore Water P.O. Box 61 Bayshore CA 94326                       |                        |                  |           |                                  |                        |                       |  |
|                                                | Brown Equipment Rental                                                                   |                |                                                           |                   |                   |                    |                                                                       |              |                                                                                                    | Brown Equipment Rental 33 Old Bayshore Rd Bay                      |                        |                  |           |                                  | Sylvester Brown        |                       |  |
|                                                | Cal Gas & Electric                                                                       |                |                                                           |                   | 769369-370R       |                    |                                                                       |              |                                                                                                    | Cal Gas & Electric P.O. Box 5037 Middlefield CA 9                  |                        |                  |           |                                  |                        |                       |  |
|                                                | Cal Telephone                                                                            |                |                                                           |                   | 415-555-9876-8053 |                    |                                                                       |              |                                                                                                    | Cal Telephone P.O. Box 1100 Middlefield CA 94482                   |                        |                  |           |                                  |                        |                       |  |
|                                                | CalOil Company                                                                           |                |                                                           |                   | 98-4567-432       |                    |                                                                       |              |                                                                                                    | CalOil Company PO Box 628 Middlefield CA 94482                     |                        |                  |           |                                  |                        |                       |  |
|                                                | Campion, Patrick, CPA                                                                    |                |                                                           | 89.P              |                   |                    |                                                                       |              | Patrick Campion, CPA 200 Roval Rd Bavshore CA                                                        |                                                                    |                        |                  |           |                                  |                        |                       |  |
|                                                | Charlie's Drywall Service                                                                |                |                                                           |                   |                   |                    |                                                                       |              | Charlie's Drywall Service Charlie Chambers                                                           |                                                                    |                        |                  |           | Charlie Chambers                 |                        |                       |  |
|                                                | Chris Markley                                                                            |                |                                                           |                   | 12530             |                    |                                                                       |              | Chris Markley 610 W. Bush St. Apt 201 Middlefield                                                    |                                                                    |                        |                  |           | Chris Markley                    |                        |                       |  |
|                                                | City of Bayshore                                                                         |                |                                                           |                   |                   |                    |                                                                       |              | City of Bayshore 100 Main St Bayshore CA 94326                                                       |                                                                    |                        |                  |           |                                  |                        |                       |  |
|                                                | City of Middlefield                                                                      |                |                                                           |                   | MO-890k           |                    |                                                                       |              | City of Middlefield City Hall P.O. Box 1 Middlefield C                                               |                                                                    |                        |                  |           |                                  |                        |                       |  |
|                                                | Computer Services by DJ                                                                  |                |                                                           |                   | 1.830             |                    |                                                                       |              | Computer Services by DJ 101 Main St Bayshore C                                                       |                                                                    |                        |                  |           | Donald Kucsmas                   |                        |                       |  |
|                                                | Conner Garden Supplies                                                                   |                |                                                           | R 594             |                   |                    |                                                                       |              | Conner Garden Supplies 189 Old Bayshore Rd Ba                                                        |                                                                    |                        |                  |           | Evelyn                           |                        |                       |  |
|                                                | Employment Development Department                                                        |                |                                                           |                   |                   |                    |                                                                       |              |                                                                                                    | Employment Development Department P.O. Box 12                      |                        |                  |           |                                  |                        |                       |  |
|                                                | Express Delivery Service                                                                 |                |                                                           |                   |                   |                    |                                                                       |              | Express Delivery Service                                                                             |                                                                    |                        |                  |           |                                  |                        |                       |  |
|                                                | Great Statewide Bank                                                                     |                |                                                           |                   |                   |                    |                                                                       |              | Great Statewide Bank P.O. Box 522 Bayshore CA                                                        |                                                                    |                        |                  |           | Cristina Jimenez<br>Lara Gussman |                        |                       |  |
|                                                | Gussman's Nurserv                                                                        |                |                                                           | 1V-2345-00        |                   |                    |                                                                       |              | Gussman's Nursery P.O. Box 5033 Bayshore CA                                                          |                                                                    |                        |                  |           |                                  |                        |                       |  |
|                                                | Internal Revenue Service                                                                 |                |                                                           |                   |                   |                    |                                                                       |              | Internal Revenue Service                                                                             |                                                                    |                        |                  |           |                                  |                        |                       |  |
|                                                | Mendoza Mechanical                                                                       |                |                                                           | 123123123         |                   |                    |                                                                       |              | Mendoza Mechanical Kevin Mendoza 456 E Baysh                                                         |                                                                    |                        |                  |           |                                  | Kevin Mendoza          |                       |  |
|                                                | Metal Works                                                                              |                |                                                           | 85-93117<br>03876 |                   |                    |                                                                       |              | Metal Works 740 Washington Rd Middlefield CA 94                                                      |                                                                    |                        |                  |           |                                  |                        |                       |  |
|                                                | Middlefield Nursery<br>Mike Scopelite                                                    |                |                                                           |                   | 1099-12385        |                    |                                                                       |              | Middlefield Nursery P.O. Box 620 Middlefield CA 9<br>Mike Scopelite 1029 N. Chesin St Apt 7 Bayshore |                                                                    |                        |                  |           | Scott                            |                        |                       |  |
|                                                | Nolan Hardware and Supplies                                                              |                |                                                           |                   | 5-487-00          |                    |                                                                       |              | Nolan Hardware and Supplies 221 Old Bayshore                                                         |                                                                    |                        |                  |           | Mike Scopelite<br>Thomas         |                        |                       |  |
|                                                | Nye Properties                                                                           |                |                                                           |                   | 176-MO            |                    |                                                                       |              | Carl Nye 101 N. Main Street Bayshore, CA 94326                                                       |                                                                    |                        |                  |           | Carl Nye                         |                        |                       |  |
|                                                | ODI                                                                                      |                |                                                           |                   |                   |                    |                                                                       |              | Organic Distributors, Inc. 5701 N. Baseline Rd Tuc                                                   |                                                                    |                        |                  |           |                                  |                        |                       |  |
|                                                | Patio & Desk Designs                                                                     |                |                                                           |                   | DE-0918           |                    |                                                                       |              | Patio & Desk Designs 270 Old Bayshore Rd Baysh                                                       |                                                                    |                        |                  |           |                                  |                        |                       |  |
|                                                | QBCC - 0109                                                                              |                |                                                           |                   |                   |                    |                                                                       |              | QuickBooks Credit Card PO BOX 0000 Bayshore,                                                         |                                                                    |                        |                  |           |                                  |                        |                       |  |
|                                                | QBCC - 5678                                                                              |                |                                                           |                   |                   |                    |                                                                       |              | QuickBooks Credit Card PO BOX 0000 Bayshore,                                                         |                                                                    |                        |                  |           |                                  |                        |                       |  |
|                                                | QBCC - 8201                                                                              |                |                                                           |                   |                   |                    |                                                                       |              |                                                                                                    | QuickBooks Credit Card PO BOX 0000 Bayshore,                       |                        |                  |           |                                  |                        |                       |  |
|                                                | <b>Profession Process &amp; Associations</b>                                             |                |                                                           |                   | $CTO$ $1.00$      |                    |                                                                       |              | Products Provided a service PRPP Procedure Prof.Procedures of                                        |                                                                    |                        |                  |           | <b>Photo and</b>                 |                        |                       |  |
| $\leftarrow$                                   |                                                                                          |                |                                                           |                   |                   |                    |                                                                       |              |                                                                                                    |                                                                    |                        |                  |           |                                  |                        | ×.                    |  |

Click "Customize Report" and you get the following screen:

## **Builders Mutual INSURANCE COMPANY®**

PO Box 150005, Raleigh, NC 27624-0005 | (800) 809.4859 | buildersmutual.com/audit

In the columns area, check and uncheck so that the columns checked are: Vendor, Phone, Contact, Work Comp Expiration, Work Comp Agent, WC Agent Phone, General Liability Expiration, General Liability Agent, GL Agent Phone.

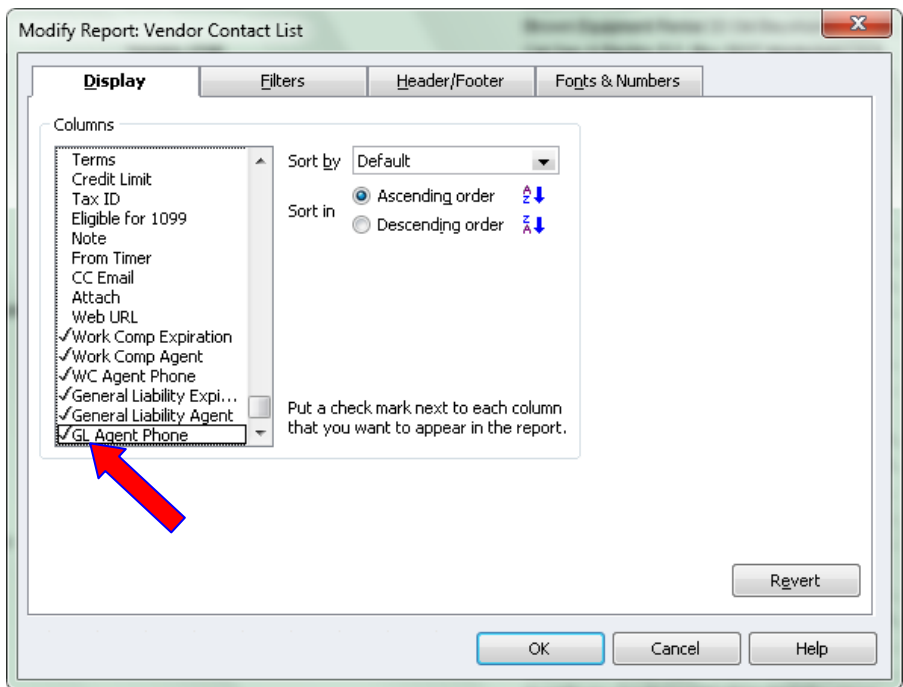

Now click on the Filters Tab and you will the screen below. Active Status should already be in the Current Filter Choices area. Choose Vendor Type in the Choose Filter list and then select Subcontractors to the right. Click OK to return to the report.

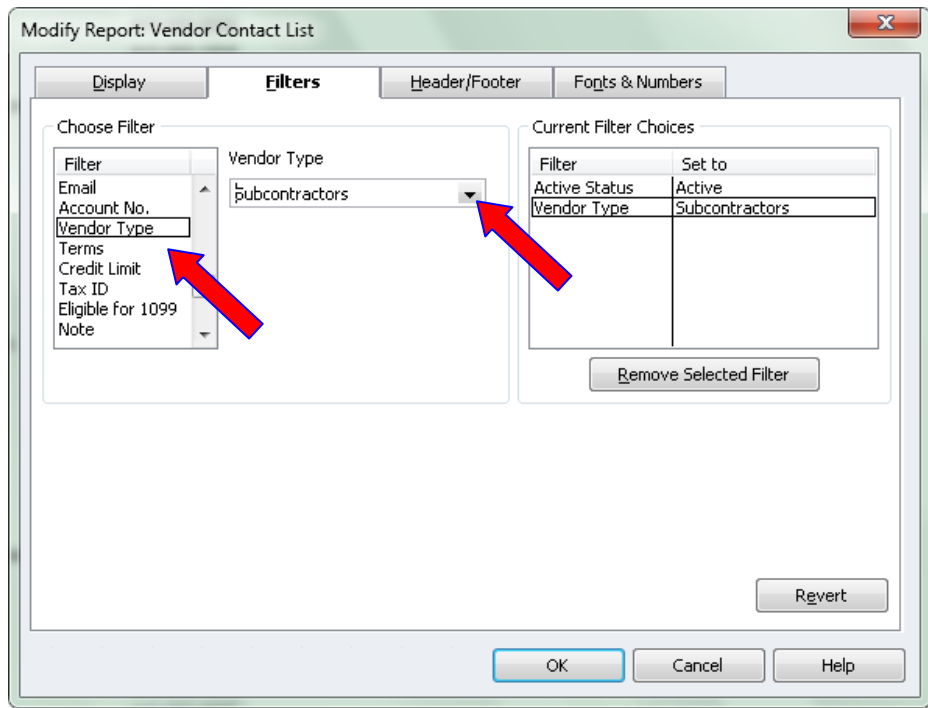

## **Builders Mutual INSURANCE COMPANY®**

PO Box 150005, Raleigh, NC 27624-0005 | (800) 809.4859 | buildersmutual.com/audit

You can adjust the column widths by dragging the little diamonds between the column names to make the columns fit the information better. It can be sized to fit on the screen like this:

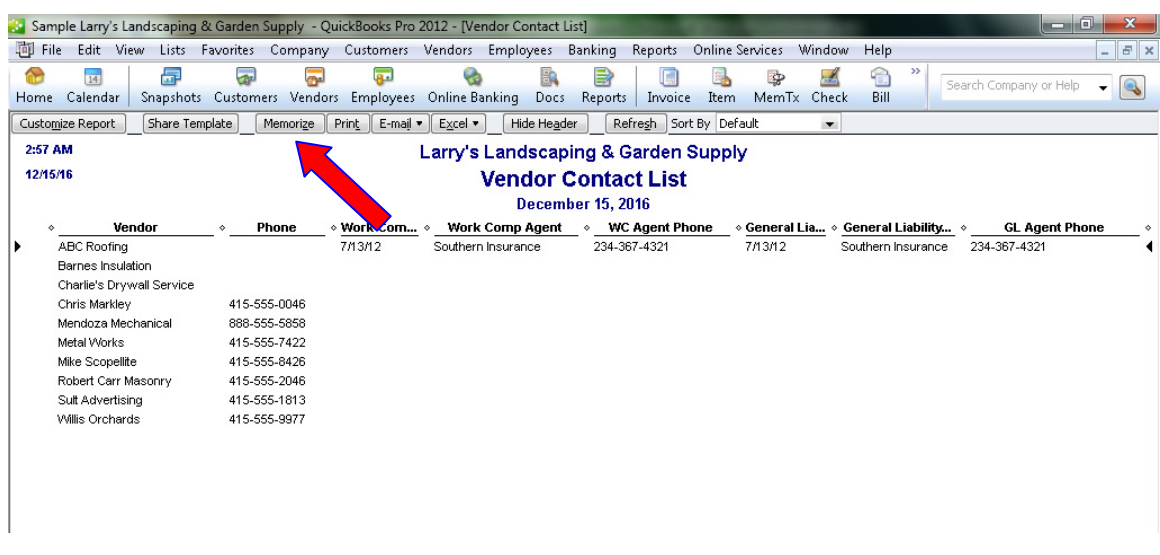

Click "Memorize" and save the Report to the name Subcontractor Insurance Contact List and click OK.

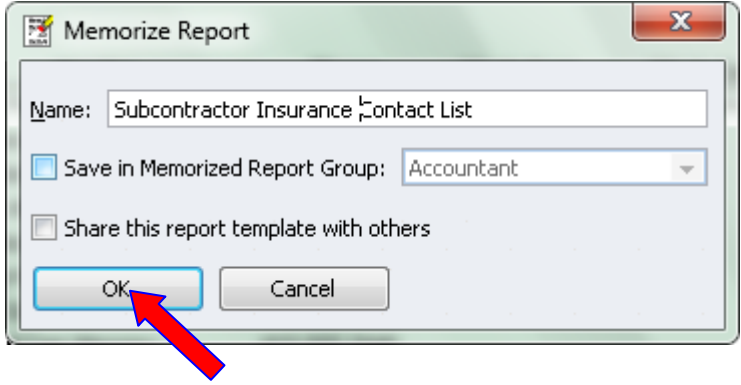